### Programa de INFORMÁTICA

Carrera: *Licenciatura en Biotecnología*

Asignatura: *Informática*

Núcleo al que pertenece: *Requisito obligatorio (Ciclo Inicial)1*

Profesores/as: Balderrama, A; Ceballos, M; Duarte, E; Fraga, M; Hernández, M; Henríquez Melo, P.; Núñez, S; Pérez, P; Di Stefano, A.; Sánchez C.; Rodríguez, D.

#### Correlatividades previas: no tiene

Objetivo: Se espera que el/la estudiante adquiera conocimientos sobre el funcionamiento de los medios informáticos y tecnológicos para mejorar la eficiencia y la eficacia de sus actividades académicas y profesionales.

### Contenidos Mínimos:

Introducción al trabajo en entornos gráficos. Administración de archivos y carpetas. Comprensión y descomprensión de archivos y carpetas. Herramientas de procesamiento de textos para la producción de textos académicos. Edición y formateo de texto. Inserción de objetos gráficos. Diseño y configuración de página. Elementos paratextuales (tablas de contenidos, notas al pie, comentarios). Herramientas para el procesamiento de datos cuantitativos. Formato, fórmulas y funciones. Herramientas para la gestión de la información. Introducción al trabajo con bases de datos: elementos constitutivos; relaciones; recuperación de la información. Herramientas de presentación y publicación de la información. Presentaciones electrónicas. Herramientas para la búsqueda y selección de información en línea. Buscadores y metabuscadores. Criterios de validación y credibilidad sobre los recursos electrónicos. Web 2.0: Comunicación e interacción en la Web. Recursos electrónicos para el trabajo colaborativo.

#### Carga horaria semanal: 3 horas

### Programa analítico:

<sup>&</sup>lt;sup>1</sup> En plan vigente, Res CS N° 125/19. Para los planes Res CS N° 277/11 y Res CS N° 179/03 es también un requisito.

### UNIDAD I ENTORNO GRÁFICO

- Software Utilizado Windows 7 o versión posterior.
- $\bullet$  7 zip

## Objetivos específicos

Se espera que el/la estudiante logre:

- 1.1. Manejar con suficiencia los distintos objetos del Entorno Gráfico Windows
- 1.2. Distinguir los conceptos de archivo y carpeta
- 1.3. Administrar eficientemente la información almacenada en una PC a través del movimiento, copia y renombrado de archivos y carpetas
- 1.4. Usar adecuadamente el software disponible para la compresión descompresión de archivos.
- 1.5. Conocer sistemas operativos alternativos de código abierto y no propietario
- 1.6. Aprender a subir, almacenar, descargar, compartir y administrar contenido en servicios en la nube

### Contenidos específicos

- 1.1. Hardware y Software: periféricos, Unidades de almacenamiento, Tipos de software.
- 1.2. Características generales del entorno gráfico: Escritorio, iconos, menú Inicio; Partes y estructura de ventanas: controles de tamaño; Barras de desplazamiento y de menúes, tamaño, organización de ventanas (cascada, mosaico, etc.)
- 1.3. Controles básicos del entorno: Ejecución de programas; cuadros de diálogo; menúes contextuales. Accesorios: utilización de las aplicaciones (bloc de notas, calculadora, etc.)
- 1.4. Configuración y Personalización: Escritorio, Panel de Control, Pantalla (protector de pantalla, Fondo, Apariencia), Fecha y Hora, Teclado.
- 1.5. Operación con archivos: Guardar, copiar, mover, tamaño, nombre y extensión; vistas; Compresión y descompresión de archivos y Carpetas con 7zip
- 1.6. Virus: Concepto, antivirus

# Bibliografía Obligatoria

Módulo Windows - Material de Cátedra y Apunte 7zip -

### UNIDAD II PLANILLA DE CÁLCULO

Software Utilizado Microsoft Excel 2007 o versión posterior

#### Objetivos específicos

Se espera que el/la estudiante logre:

- 2.1. Reconocer las acciones más usuales propias de una planilla de cálculo, tales como, introducir o borrar datos, insertar o eliminar filas y columnas; copiar, cortar y pegar datos, celdas, filas y columnas; aplicar formatos para lograr una buena presentación.
- 2.2. Guardar, abrir y renombrar archivos.
- 2.3. Apropiarse de las estrategias para el trabajo con fórmulas y funciones, utilizando el Asistente para ayudarse en la construcción de la sintaxis de fórmulas complejas.
- 2.4. Construir gráficos adecuados a distintos tipos de datos, mejorando la presentación y personalizando los distintos tipos de gráficos.

#### Contenidos específicos

- 2.1. Reconocimiento del área de trabajo: Menúes, barras de herramientas; Libros, hojas, Columnas, Filas, Celdas, Rango; desplazarse, insertar texto y valores, suprimir. Guardar, guardar como, Abrir, Salir.
- 2.2. Formato de celdas: Alineación, Fuentes, Bordes, Tramas; Formato de números; Formato de Filas y Columnas (Ancho y alto, Ajustar, ocultar, mostrar); Insertar Filas, columnas y Hojas; Cambiar nombre a las hojas; Formato condicional.
- 2.3. Edición: Copiar y cortar, pegar y pegado especial; Rellenar; Series; Mover o copiar hoja, Buscar y Reemplazar; Insertar imágenes y Objetos; Ordenar por distintos criterios.
- 2.4. Fórmulas y Funciones. Fórmulas: Sintaxis, Operaciones matemáticas (suma, resta, división, multiplicación); Porcentajes, operaciones con fechas, referencias absolutas. Funciones: Autosuma, sintaxis, asistente de funciones, Funciones (Si, Sumar si, Contar Si, Promedio, Máximo, Mínimo, Potencia, Raíz); Funciones con fechas.
- 2.5. Gráficos: Distintos tipos de gráficos; construcción a través del asistente; mejorar la presentación del gráfico; personalización.
- 2.6. Filtros. Impresión: Configuración de página, área de impresión, Salto de página, Vista preliminar.

#### Bibliografía Obligatoria

Módulo Microsoft Excel - Material de Cátedra

#### UNIDAD III PROCESADOR DE TEXTO

Software Utilizado Word 2007 o versión posterior

### Objetivos específicos

Se espera que el/la estudiante logre:

- 3.1. Apropiarse de los saberes básicos para: escribir un texto académico: darle formato, paginarlo, guardarlo y recuperarlo. Usar correctamente las notas al pie.
- 3.2. Borrar archivos y cambiarles el nombre.
- 3.3. Insertar imágenes, diagramas, organigramas; cambiar las propiedades de los objetos insertados.
- 3.4. Aplicar estilos, insertar tablas, saltos de página y tablas de contenidos. Crear portadas.

- 3.1. Reconocimiento del área de trabajo: Barra de Menús y de herramientas. Vistas de documentos. Crear, guardar, y abrir documentos.
- 3.2. Escritura: puntuaciones, Mayúsculas y minúsculas, teclas especiales, desplazamiento, borrado e inserción de texto. Idioma; Corrector Ortográfico, Diccionario de sinónimos. Selección de texto.
- 3.3. Formato: Fuentes (tamaño, tipo, color, subrayado, efectos). Párrafo: Interlineado, Alineación, Sangrías, numeración y viñetas, Columnas, Letra Capital, Estilos, Bordes y sombreados
- 3.4. Edición: Copiar, cortar y pegar; pegado especial; copiar formato. Buscar y reemplazar.
- 3.5. Encabezado y pie de página, Numeración de página, Insertar Fecha, Hora, símbolo, autotexto, Salto de página; Nota al pie, comentario, hipervínculos.
- 3.6. La cita como forma de evitar el plagio; tipos de uso más frecuentes de las notas al pie; formas de citar según las fuentes bibliográficas utilizadas: Normas APA.
- 3.7. Imágenes y herramientas de dibujo: Insertar imágenes. Herramientas de dibujo (líneas, Flechas, Relleno, sombra, 3D, Objetos, Autoformas, Cuadro de texto, SmarArt); agrupar y ordenar; formato de Imagen/objeto; herramientas de Imagen (Ajustar Texto, Control de Imagen, Contraste, Brillo, recortar, etc.);
- 3.8. Tablas: Insertar y/o eliminar filas, celdas y columnas; Combinar y dividir celdas; Alto y ancho de celdas; Autoformato de tablas; Bordes y Sombreados; Convertir Texto en tabla y viceversa, Ordenar.
- 3.9. Configurar Página (márgenes, tamaño de papel, orientación), Vista Preliminar e Imprimir.
- 3.10. Crear portada, estilos, tabla de contenido.

#### Bibliografía Obligatoria

Módulo Microsoft Word. Material de Cátedra

### UNIDAD IV INTERNET

Software Utilizado:

• Mozilla Firefox, Google Chrome.

### Objetivos específicos

Se espera que el/la estudiante logre:

- 4.1. Reconocer los servicios que se prestan vía Internet; apreciando las prestaciones de distintos navegadores, sus similitudes y diferencias.
- 4.2. Desarrollar estrategias para el manejo del correo electrónico
- 4.3. Buscar de manera eficiente información de orden académico; transformar la información hallada en la Web (textos con o sin formatos, imágenes), en documentos o parte de ellos.
- 4.4. Desarrollar competencias que permitan buscar, validar y legitimar la información disponible en línea y, por transferencia, sobre los recursos electrónicos en forma general.
- 4.5. Conocer sobre Internet, sus características y potencialidades.
- 4.6. Lograr una aproximación al uso de la Web 2.0, en tanto espacio de interacción social y trabajo colaborativo

- 4.1. Historia y estructura de Internet; Concepto de Red y tipos de Redes; conexión y servicios de Internet; dirección IP, protocolos.
- 4.2. Sitio y Página Web: Estructura de la página Web (marcos, hipervínculos) URL; Estructura de las direcciones de Páginas y sitios Web.
- 4.3. Navegadores: Software disponible para la navegación en la Web. Barra de herramientas y menús; Historial; Favoritos, Buscar; Imprimir; Abrir en ventana/pestaña nueva; Barra de Estado, Navegación.
- 4.4. Búsquedas en la Web: Buscadores, metabuscadores y buscadores temáticos; Búsquedas avanzadas, Operadores boleanos. Traductores.
- 4.5. Criterios para validar y legitimar la información disponible. Análisis de sitios Web según estos criterios.
- 4.6. Extracción de Información de la Web: Copiar, Guardar imagen, Guardar como página Web, guardar como texto, "Bajar" programas y Archivos.
- 4.7. Correo Electrónico: Concepto, tipos de correo (Pop3 y Web mail), configuración y tramitación de cuenta de correo; Enviar, Responder, Redireccionar, y adjuntar de archivos.
- 4.8. Técnicas y procedimientos de integración Internet y Procesador de Texto.
- 4.9. Almacenamiento de la información valiosa hallada en Internet en sitios de curación de contenidos
- 4.10. Comunicación e interacción en la Web para el cuidado y fomento de la reputación digital.
- 4.11. Uso de Redes Sociales en el contexto profesional/académico.
- 4.12. Recursos on line para el trabajo colaborativo de forma sincrónica y asincrónica. G, Drive (Documento, Planilla de cálculo, formularios-edición y formas de compartir)
- 4.13. Conocimiento sobre Licencias de Copyright y Copyleft y Creative Commons

# Bibliografía Obligatoria

Módulo Internet - Material de Cátedra

### UNIDAD V PRESENTACIONES Y DIAPOSITIVAS

• Software Utilizado Microsoft PowerPoint 2007 o versión posterior

### Objetivos específicos

Se espera que el/la estudiante logre

- 5.1. Introducirse en el diseño de diapositivas, familiarizándose con las herramientas que proporciona el utilitario.
- 5.2. Realizar presentaciones dinámicas a partir de informes escritos.
- 5.3. Tener en cuenta en las presentaciones los aspectos comunicativos que le permitan que las mismas sean más eficaces.

- 5.1. Criterios a contemplar al momento de crear una presentación: uso, público objetivo, formato on line u offline, tiempos asignados (cuando corresponda), guión para el diseño de la presentación. Tipos de imágenes y videos a insertar
- 5.2. Reconocimiento del área de trabajo: Barras de Menús y de herramientas; abrir y guardar archivos; Plantillas, Vistas.
- 5.3. Edición de Diapositivas: Insertar y duplicar diapositivas; Copiar y pegar; Insertar imágenes como objeto o fondo, texto, gráficos, Objetos, etc. Alineación; Diseño; fondo; Combinación de Colores.
- 5.4. Presentación de Diapositivas: Animación de objetos; Transiciones; sonidos; Intervalos; Botones de acción; Presentaciones portátiles.
- 5.5. Edición en Prezi de presentaciones académicas

# Bibliografía Obligatoria

Módulo PowerPoint -Prezi- Material de Cátedra

# UNIDAD VI GESTOR DE BASES DE DATOS

• Software Utilizado Microsoft Acces XP o versión posterior

# Objetivos específicos

- 6.1. Conocer los elementos que componen una base de datos y su uso específico.
- 6.2. Adquirir estrategias para su diseño, usando correctamente los Asistentes disponibles para la creación de los distintos objetos.
- 6.3. Crear y utilizar consultas para el recupero selectivo de la información almacenada.
- 6.4. Establecer relaciones entre tablas e importar datos externos a la base.

- 6.1. Concepto de Base de Datos, características; tipo de gestores: Ficheros, relacionales, documentales. Campo y Registro: Concepto.
- 6.2. Características del programa; barra de menúes, área de trabajo; vistas; Abrir y Guardar.
- 6.3. Elementos de una Base de Datos: Concepto de tabla, consulta, Formulario e Informe.
- 6.4. Operación de una base de datos: Carga de datos a través de formularios y tablas; Filtros; Relaciones; Recupero de información a través de Consultas; su diseño y ejecución; Diseño e impresión de Informes.
- 6.5. Diseño de Tablas: Tipos de campos, usos y posibilidades; Propiedades de los mismos (Tamaño, Formato, requerido, Indexado, máscara de entrada, Reglas y Texto de validación; Clave Principal)
- 6.6. Diseño de Formulario: Creación y Organización; partes del Formulario; manejo de imágenes; modificaciones de diseño: colores de fondos, formato de Fuentes. Controles de Formulario y Botones de comando.
- 6.7. Exportación e importación de elementos de la base.
- 6.8. Bibliografía Obligatoria

Módulo Microsoft Access Material de Cátedra

# Bibliografía

# **Obligatoria**

Material teórico-práctico elaborado por los profesores de la cátedra. Se deja constancia que la bibliografía responde a las versiones actualmente instaladas del Software a estudiar.

# De consulta

- D'Agostino, A. (2008) Office 2007, Manual del Usuario. Redusers, Bs. As., Argentina.
- Padín, L (2007). Excel 2007, Manual del Usuario. Redusers, Bs. As., Argentina.
- Vallejos. A (2007) Access 2007. SMTT, Valladolid, España. Disponible en: https://ticsyformacion.com/2013/06/21/guia-de-aprendizaje-de-access-2007-microsoft/
- Vallejos. A (2007) Word 2007. SMTT, Valladolid, España. Disponible en: http://www.slideshare.net/alfredovela/gua-de-aprendizaje-word-2007
- Vallejos. A (2007) Power Point 2007. SMTT, Valladolid, España. Disponible en: http://www.slideshare.net/alfredovela/maual-depowerpoint-2007
- MiPrezi. Curso Prezi 2016 en Youtube: #PreziParaTodos. Disponible en: http://www.miprezi.com/?p=341

Modalidad de las clases: Todas las jornadas serán de carácter teórico-práctica. Se dispondrá siempre de aulas con computadoras para que el/la estudiante pueda aplicar los contenidos que se dicten mediante ejercitaciones y trabajos prácticos, las cuales tendrán como objetivos los antes detallados para cada una de las unidades.

# Aprobación de la asignatura según Régimen de Estudios vigente de la Universidad Nacional de Quilmes:

La aprobación de la materia bajo el régimen de regularidad requerirá: Una asistencia no inferior al 75 % en las clases presenciales previstas, y cumplir con al menos una de las siguientes posibilidades:

- (a) la obtención de un promedio mínimo de 7 puntos en las instancias parciales de evaluación y de un mínimo de 6 puntos en cada una de ellas.
- (b) la obtención de un mínimo de 4 puntos en cada instancia parcial de evaluación y en el examen integrador, el que será obligatorio en estos casos. Este examen se tomará dentro de los plazos del curso.

Los/as alumnos/as que obtuvieron un mínimo de 4 puntos en cada una de las instancias parciales de evaluación y no hubieran aprobado el examen integrador mencionado en el Inc. b), deberán rendir un examen integrador, o en su reemplazo la estrategia de evaluación integradora final que el programa del curso establezca, que el cuerpo docente administrará en los lapsos estipulados por la UNQ.

#### Modalidad de evaluación exámenes libres:

En la modalidad de libre, se evaluarán los contenidos de la asignatura con un examen escrito, un examen oral e instancias de evaluación similares a las realizadas en la modalidad presencial. Los contenidos a evaluar serán los especificados anteriormente incluyendo demostraciones teóricas y problemas de aplicación

Cronograma: La asignatura tiene una duración de un cuatrimestre. Durante las clases se desarrollan los distintos contenidos y unidades temáticas tal como se muestra en la siguiente tabla. Se deberá recordar que es solamente a título orientativo, dependiendo de feriados y/u otras contingencias que pudieran surgir.

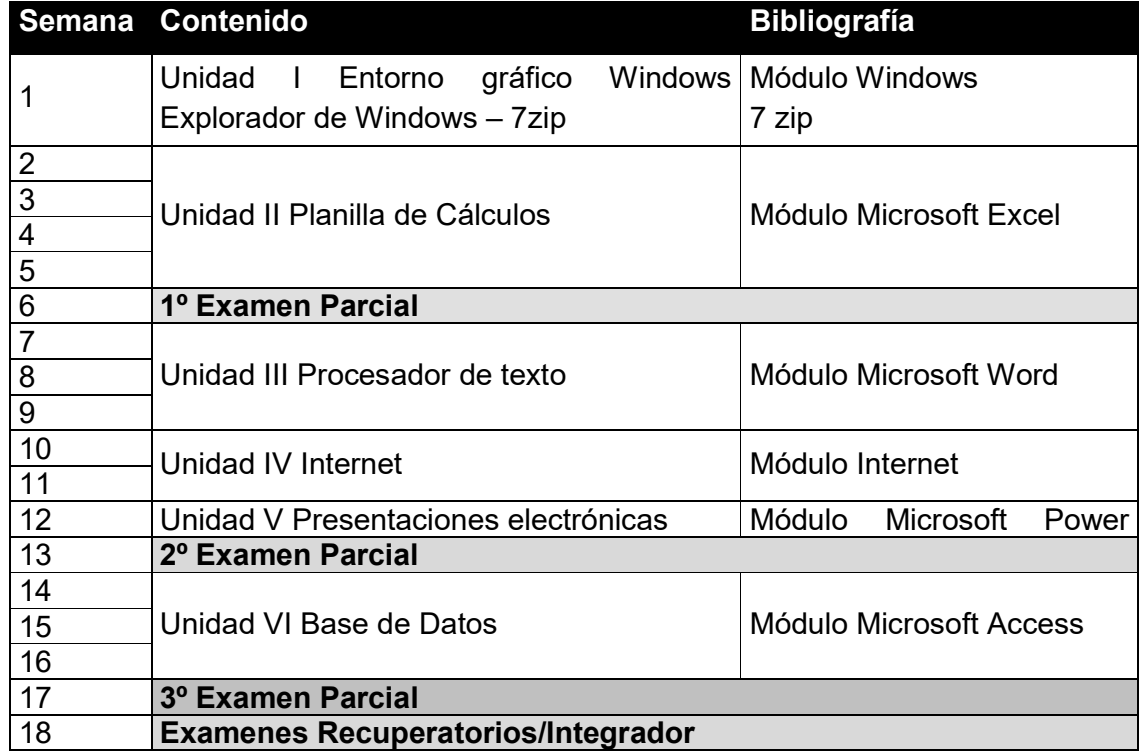

*Todas las clases poseen una modalidad teórico-práctica con exposición de temas teóricos y resolución de ejercicios y problemas supervisados por los/las docentes en computadoras.*